## **Perl - pozostałe materiały**

Tablica mieszająca - hash table

...stanowi tablicę, której indeksem nie musi być numer i nie musi być to kolejny numer. Indeksem może być dowolne wyrażenie. Dzięki temu możemy tworzyć szybkie tabele, w których odnajdujemy pojedyncze wartości np. do tłumaczenia jednego rodzaju tekstów na inne. Nazwę tablicy mieszającej poprzedzamy znaczkiem **%**. Czyli:

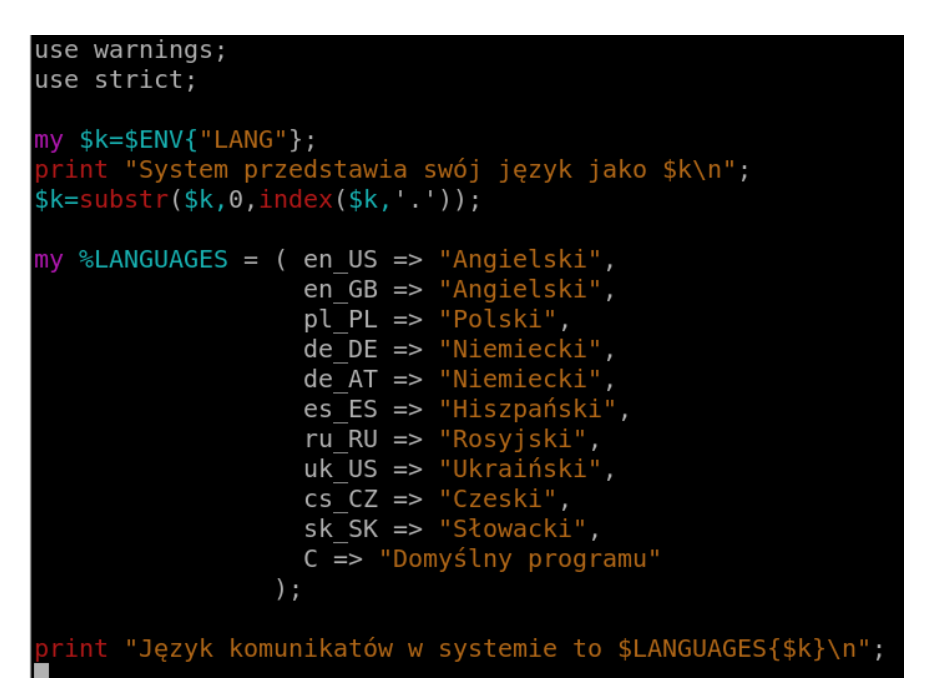

W tym programie używamy dwóch tablic haszujących. Pierwsza to %ENV - występuje ona zawsze w skrypcie i zawiera stan zmiennych środowiskowych, które widzimy po wydaniu polecenia **env**, zaś druga to tablica %LANGUAGES, którą zdefiniowaliśmy i wypełniliśmy w kodzie. Wynik działania programu:

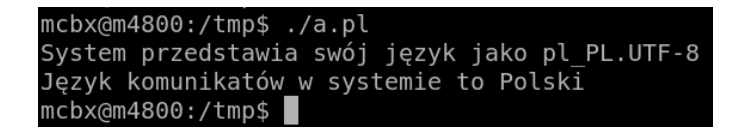

Tak więc **poszczególne elementy adresujemy konstrukcją \$tablica{klucz}**.

Aby dodać element, należy po prostu taki element zaadresować i przypisać:

\$LANGUAGES{"lt\_LT"}="Litewski";

Podobnie możemy zmieniać wartości tablicy. Aby usunąć element, używamy funkcji delete:

```
delete $LANGUAGES{"C"};
```
Iterowanie po elementach tablicy jest możliwe. Ze względu na fakt, ze zawsze można "zajrzeć" do tego co akurat znajduje się w konkretnym elemencie tablicy, możemy iterować **po kluczach** pętli:

```
foreach my $key (keys %LANGUAGES) {
     print "$LANGUAGES{$key}\n";
}
```
## **Makro qw**

...czyli "Quote word" - użyteczne, gdy nie mamy ochoty "oprawiać" każdego elementu w cudzysłów, a elementy są rozdzielone spacjami:

```
mcbx@m4800:/tmp$ cat b.pl
#!/usr/bin/perl
use warnings;
use strict;
my @k=qw"Jeden Dwa Trzy cztery";
foreach (@k) { }print "$ \n\pi";
mcbx@m4800:/tmp$ ./b.pl
Jeden
Dwa
Trzy
czterv
```
Ze względu na to, że qw nie jest stricte funkcją biblioteczną, to zamiast znaczka " możemy użyć znaków /,  $\{\},$   $[]$ , ',  $]$ ,  $\emptyset$  i kilku jeszcze - zawsze wynikiem będzie "pocięty" łańcuch tekstu.

## **Traktowanie danych binarnych**

O ile Perl zazwyczaj jest używany do działania z danymi tekstowymi, nic nie szkodzi na przeszkodzie by działać na plikach binarnych. Niezbędne jest jednak tłumaczenie z gotowych wartości zmiennych, jakie przetwarzamy w języku Perl na reprezentację binarną w danym typie danych - np. int, unsigned int, short, float, double - każdy typ inaczej jest zapisany w pamięci.

Odczyt zaczynamy od otwarcia pliku binarnego:

```
open (my $FH,'<',$ARGV[0]) or die ("Cannot open input file");
binmode $FH;
```
Polecenie **binmode** wyłącza wszelkie udogodnienia, które działają gdy pracujemy z plikami tekstowymi. O ile w Uniksach pominięcie binmode katastrofy nie spowoduje, o tyle **w Windowsach jest bardzo ważne**, bowiem zapisując plik binarny bez binmode, szczególnie przez printa, może okazać się, że ze względu na niezgodność znaków nowej linii wszystkie bajty o wartości 0x0A (nowa linia w Uniksie, \n) zostaną zamienione na 0x0D 0x0A - czyli nowa linia w Windowsie (\r\n), co przy plikach innych niż tekstowe spowoduje, że w innych programach pożytku z tego pliku nie będzie.

Odczytajmy cztery bajty z pliku binarnego i pozyskajmy z nich informację, zakładając, że jest to dwubajtowy unsigned short:

```
my $buf;
read ($FH, $buf, 2);
$value=unpack("v",$buf);
```
Pliki binarne posiadają zazwyczaj jakiś nagłówek (magic bytes, jeżeli opracowujemy własny sposób zapisu to w dobrym tonie jest dodawanie jakiegoś) a dane następują później. Jak przemieścić się do kolejnych bajtów?

```
seek($FH,255,0);
```
Następny odczyt będzie już od 256 bajtu w pliku.

Ćwiczenie:

Pod jaką architekturę jest skompilowany plik /usr/bin/perl? Informacja o architekturze znajduje się pod 0x12 od początku pliku wykonywalnego typu ELF.

```
Rozwiązanie:<br>16%{sendzimir}/home/stud/dokt/mwilkus>cat egzek.pl
#!/usr/local/bin/perl
use warnings;
use strict:
my %ARCH = (2 \Rightarrow "Sun SPARC", 3 => "Intel 32-bit", 0x3E => "Intel 64-bit");
open (my $INF, '<', $ARGV[0]) or die("Cannot open file");
binmode($INF);
seek( $INF, 0x11, 0);my $buf;
read ($INF, $buf, 2);my $value=unpack("v",$buf);
print "Architektura to: $ARCH{$value}\n";
close($INF);
17%{sendzimir}/home/stud/dokt/mwilkus>./egzek.pl /usr/bin/perl
Architektura to: Sun SPARC
18%{sendzimir}/home/stud/dokt/mwilkus>
```
Ten samo kod na Intelu zaś:<br>mcbx@m4800:/tmp\$ perl c.pl /usr/bin/perl Architektura to: Intel 64-bit  $mcbx$ @m4800:/tmp\$

Zapis do pliku binarnego może zostać zrealizowany zarówno zapisywaniem bufora przez **write**  analogicznie do read, jak i printem - ze względu na to, że zazwyczaj musimy zapisać wartości w pewien sposób (typ danych) analogicznie do unpack używamy funkcji **pack** i dopiero zapakowaną w odpowiedni typ wartość zapisujemy.

Drobna uwaga: W wersji intelowej kodu należało zmienić endianness (kolejność bajtów). Decyduje o tym wartość bajtu spod 0x05 - w Solarisie jest inna niż w Intelu!

## **Biblioteki**

Perl posiada znaczną ilość bibliotek zarówno rozszerzających język, jak i będących pomostami do bibliotek w innych językach programowania. Użytkownicy Pythona oraz Tkinter zauważą, że istnieje biblioteka Tk zapewniająca graficzny interfejs użytkownika. Przykładowe okienko

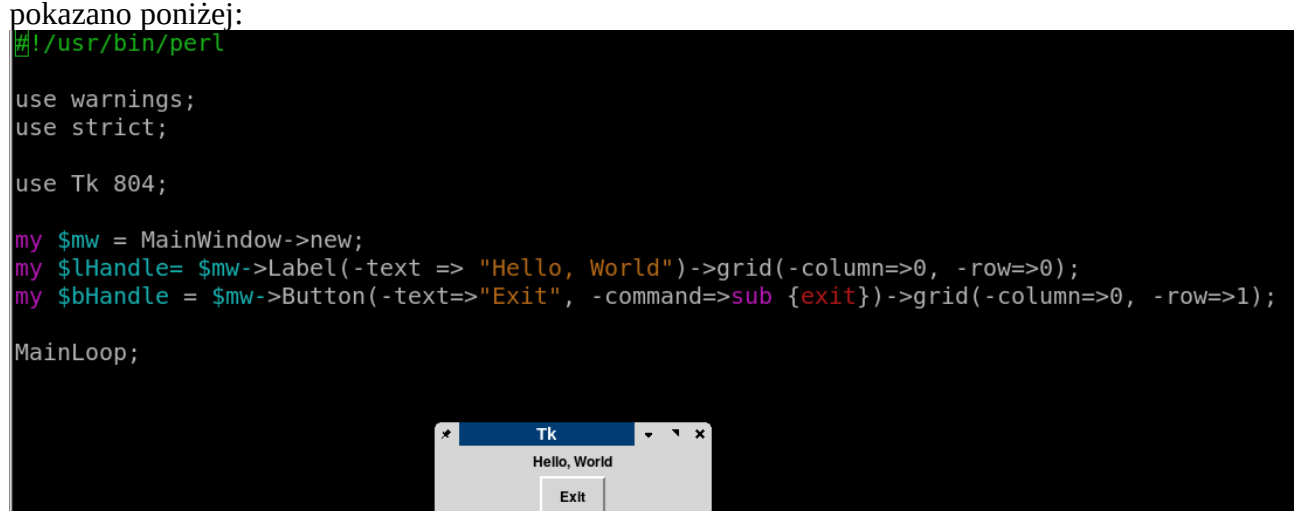